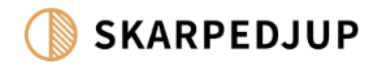

# **NATUREN SOM BILD**

Sammanfattning - Grundkurs i naturfotografi

2023 | Tobias Strindlund | www.skarpedjup.se

## **Innehållsförteckning**

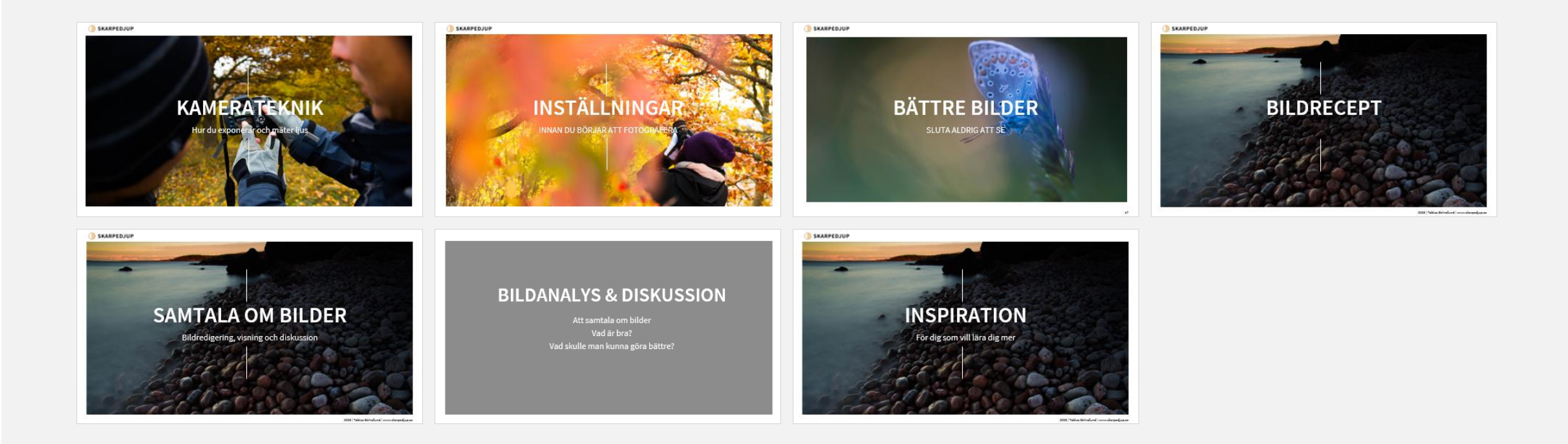

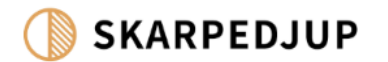

# **KAMERATEKNIK**

Hur du exponerar och mäter ljus

## **EXPONERA**

### **Välj hur du ska styra kameran**

- M Manuella inställningar. Du väljer slutartid och bländare själv.
- **A/Av Tidsautomatik efter egen vald** bländare
- S/Tv Bländarautomatik efter vald slutartid

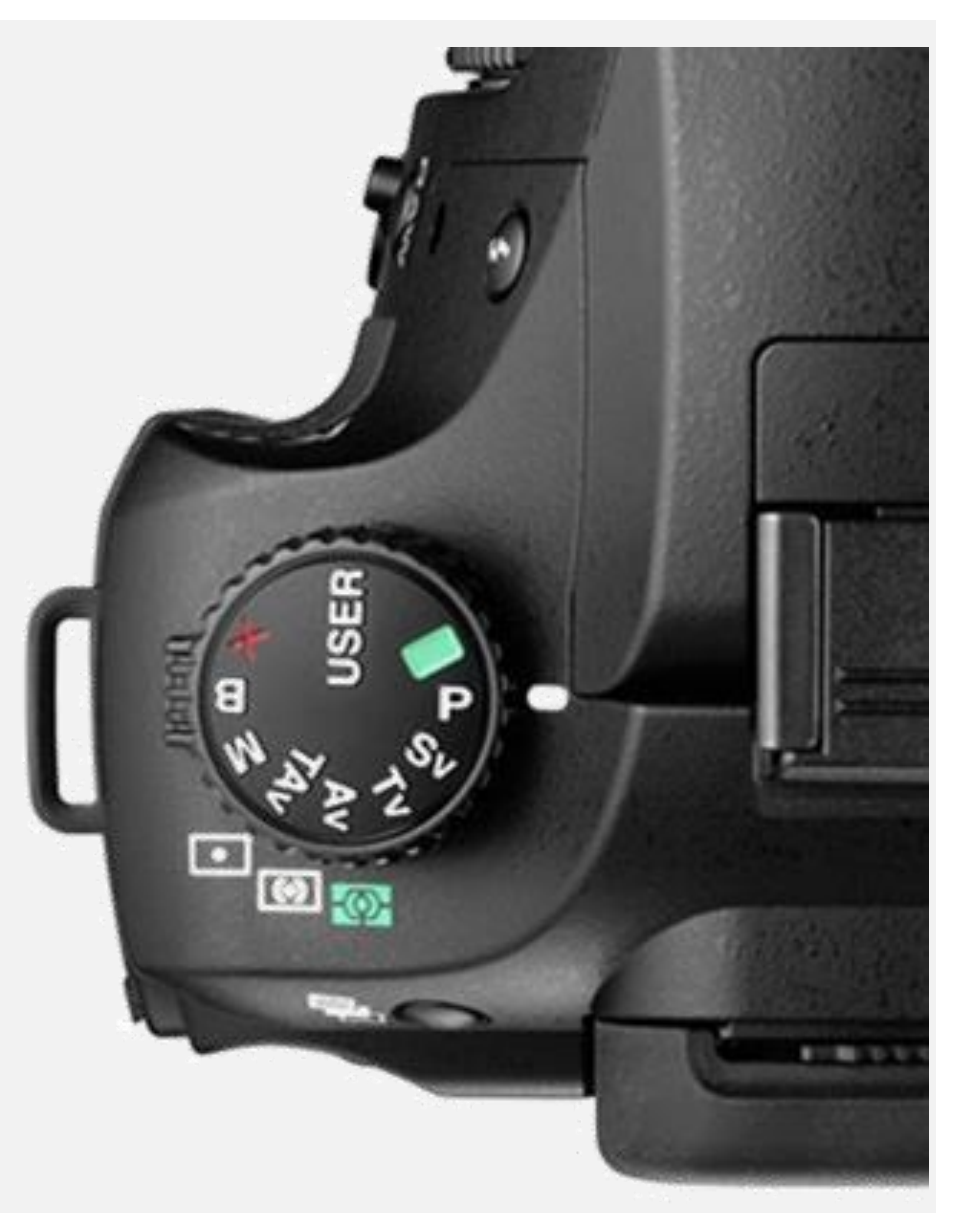

# **EXPONERA**

### **INSTÄLLNINGAR FÖR EXPONERING**

- **ISO** utifrån motiv och ljus
- Välja läge bereoende på motiv **(A eller S)**
- Ställa in **bländare** (A/Av) och **slutartid** (S)

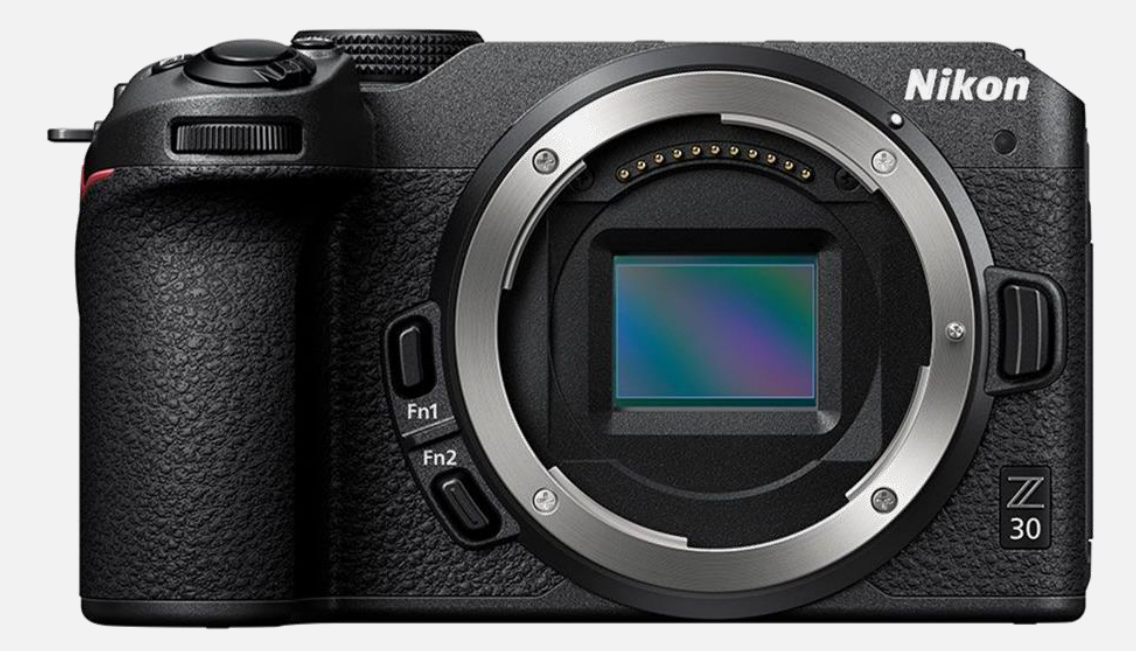

## **HUR DU "TAR" EXPONERAR EN BILD**

i<br>L

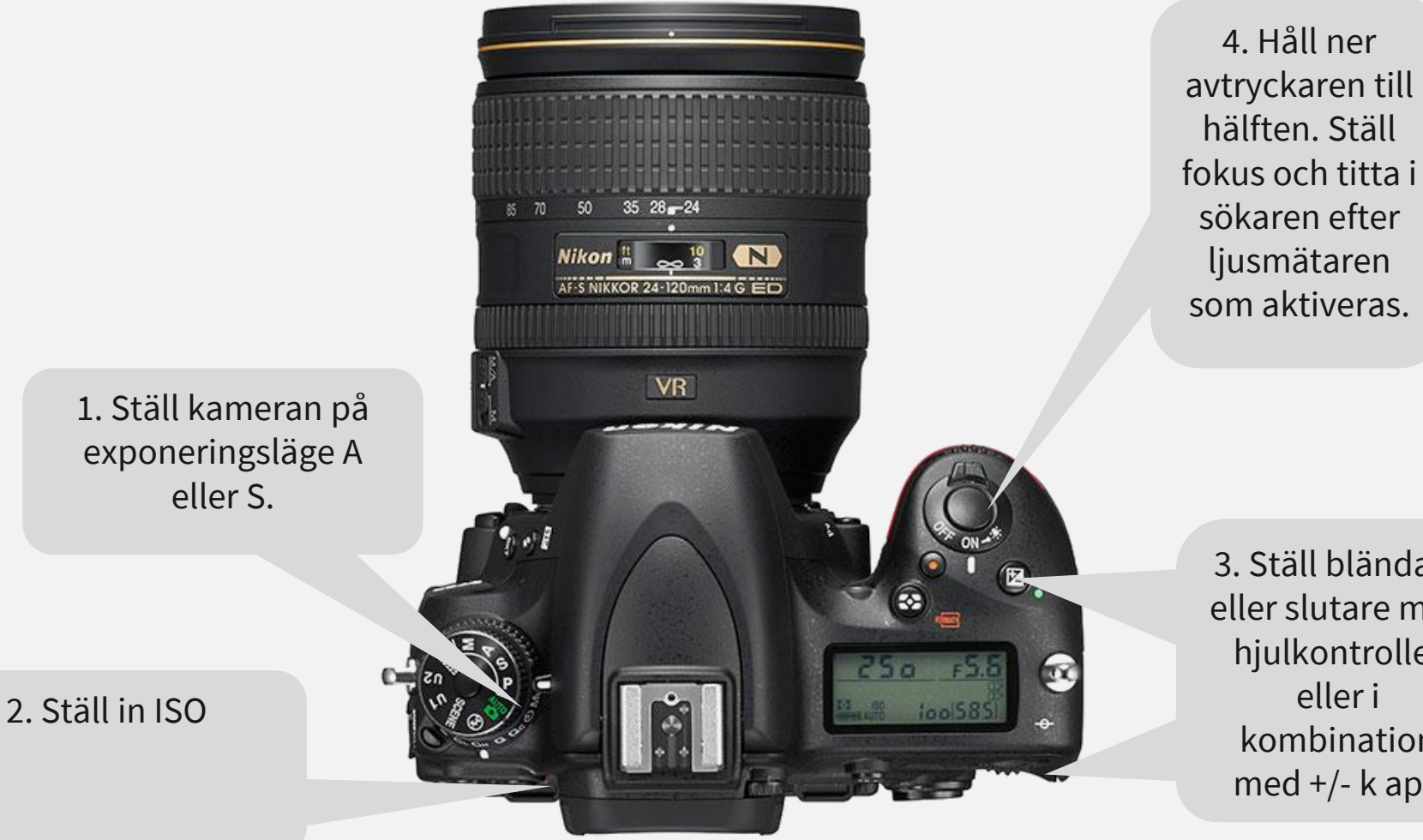

eller slutare med hjulkontroller eller i ble kombination 3. Ställ bländare med +/- k app

## **EXPONERINGSINFORMATION**

#### **Bländare**

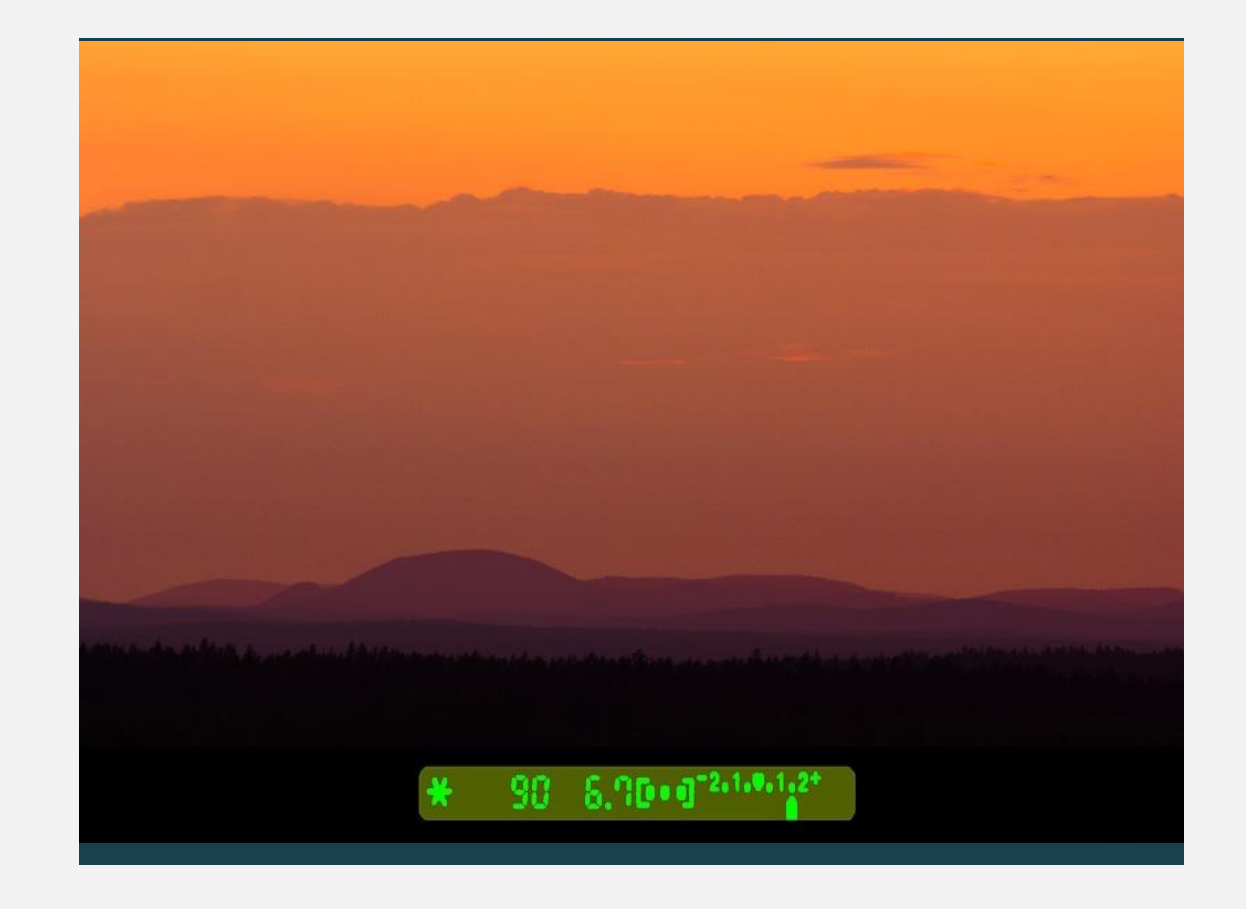

**Slutartid**

*Sekunder skrivs 2*"

**Ljusmätare ISO**

## **HUR GÖR MAN?**

### **Jag vill ha kort skärpedjup**

- Välj ISO efter ljus ute
- Välja A/Av

ı

- Välj bländare för kort skärpedjup
- Du får automatiskt en slutartid
- Ta din bild!

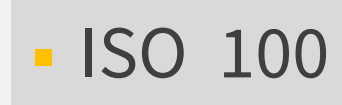

- $A/Av$
- F2.8
- **· 1/250s automatiskt**
- Ta din bild!

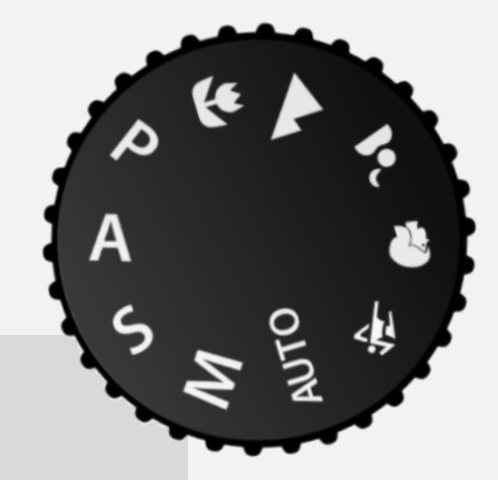

## **HUR GÖR MAN?**

## **Jag vill ha lång slutartid**

- Välj lågt ISO
- Välja A

i<br>Li

- Välj liten bländare
- Du får automatiskt en slutartid
- Ta din bild!
- ISO100
- Välj A
- $-22$
- Tid automatiskt!
- Ta din bild!

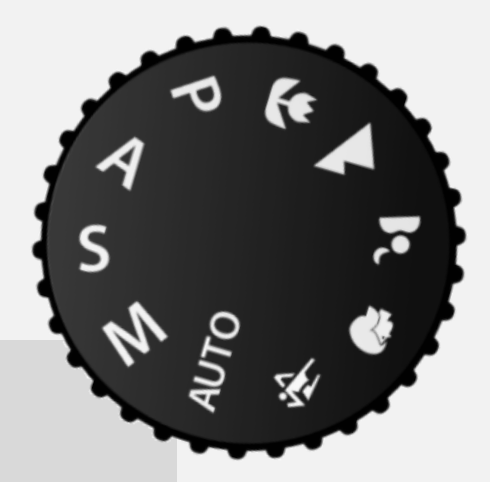

## **HUR GÖR MAN?**

### **Jag vill frysa ett motiv**

- Välj ISO efter ljus ute
- Välja S

i<br>Li

- Välj slutartid för att frysa
- Du får automatiskt bländare
- Ta din bild!
- ISO 800
- Välj S
- $-1/2000s$
- F6 automatiskt
- Ta din bild!

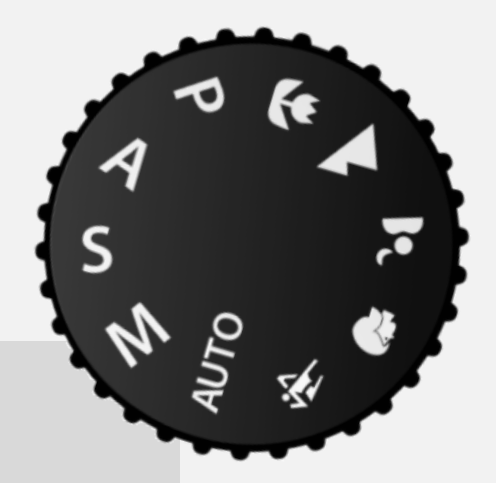

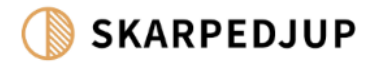

# **INSTÄLLNINGAR**

INNAN DU BÖRJAR ATT FOTOGRAFERA

# **INSTÄLLNINGAR FÖR NATURFOTO**

### **INSTÄLLNINGAR FÖR NATURFOTO**

- Välja läge bereoende på motiv (A eller S)
- Ställa in **bländare** (A/Av) och **slutartid** (S)
- **ISO** utifrån motiv och ljus
- Ställa in **vitbalans** på sol / dagsljus.
- Använda **RAW** -filformat
- **Bildvisning med Histogram**

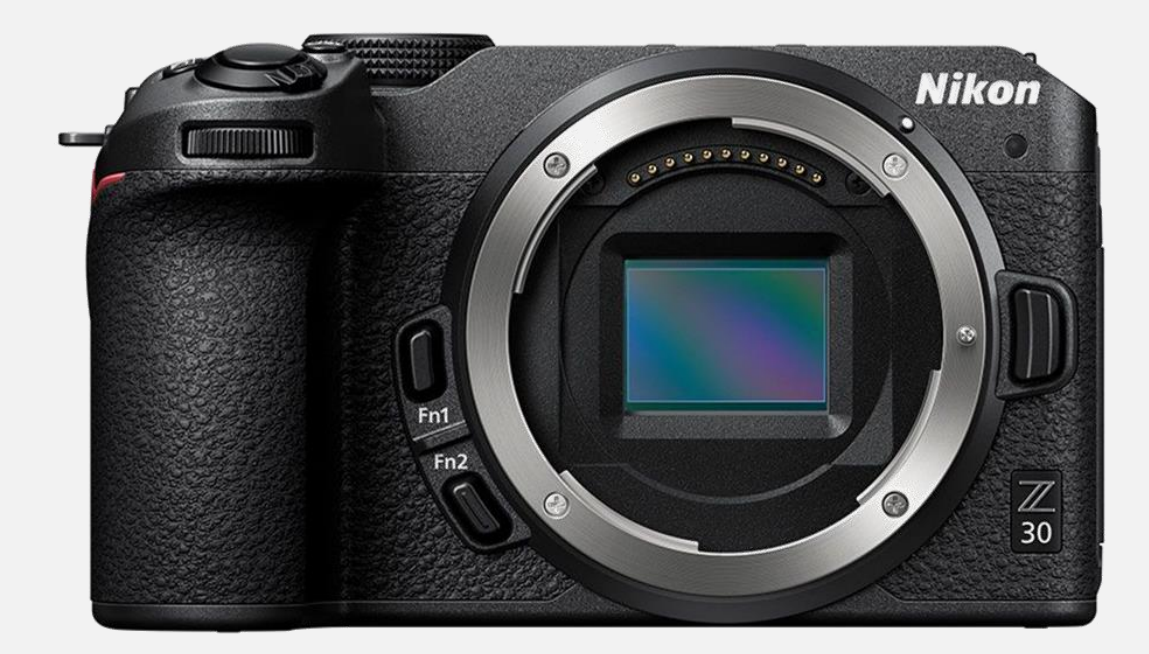

## **RAW FILFORMAT**

- RAW (.DNG, .PEF, .NEF, .CR2)
- Väger mycket (10-20MB). Ställer krav på hårddisklagring
- **EXALLE:** Liknas vid ett negativ.
- **Ger stora möjlighet till korrigering** av bilden i efterhand. (VB, exponering).
- **-** Dubbla upplagor av bilder.

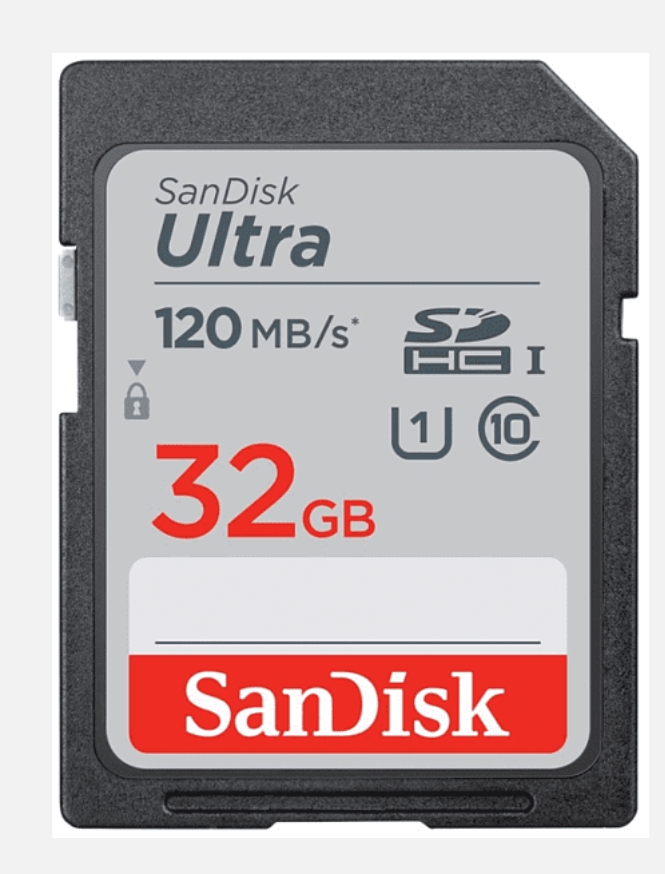

## **VITBALANS**

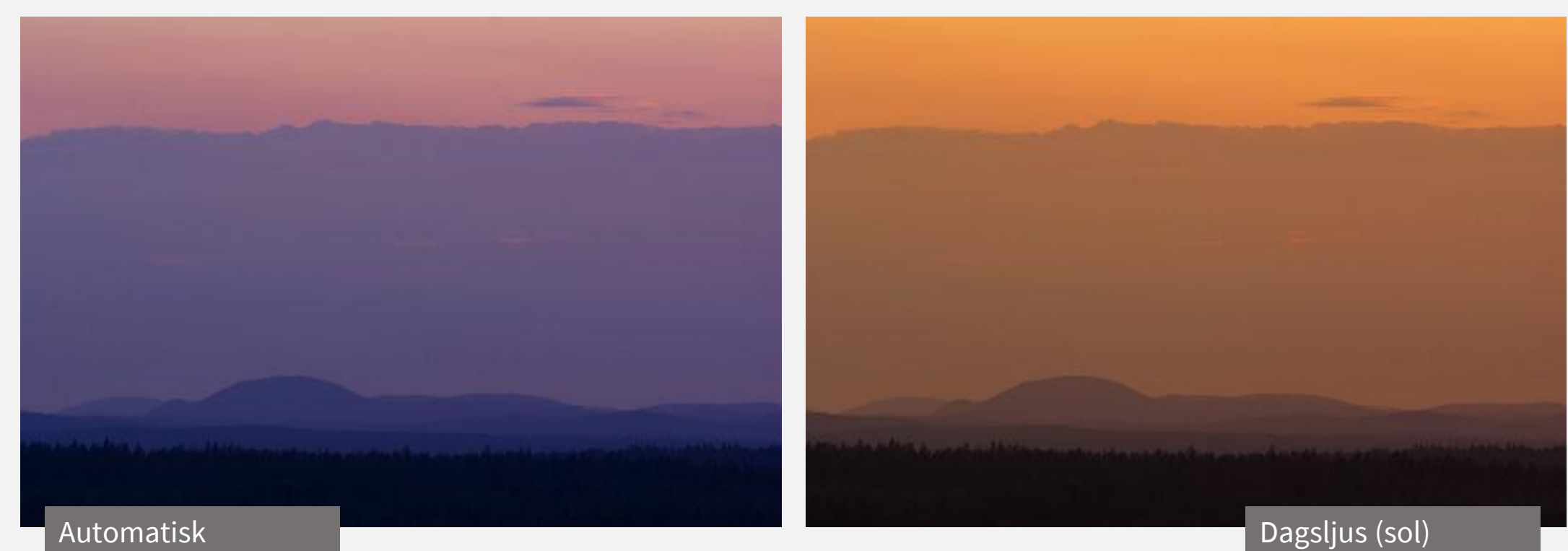

- Använd enbart Dagsljus eller **SOL** som vitbalans vid naturfoto.
- Bevarar solnedgångens färger.
- Bevarar det blåa på kvällar.

## **HITTA HISTOGRAM**

- **· Histogram**
- Visar exponering.
- **Datum m.m.**
- Kan tas fram i "live view" eller i efterhand

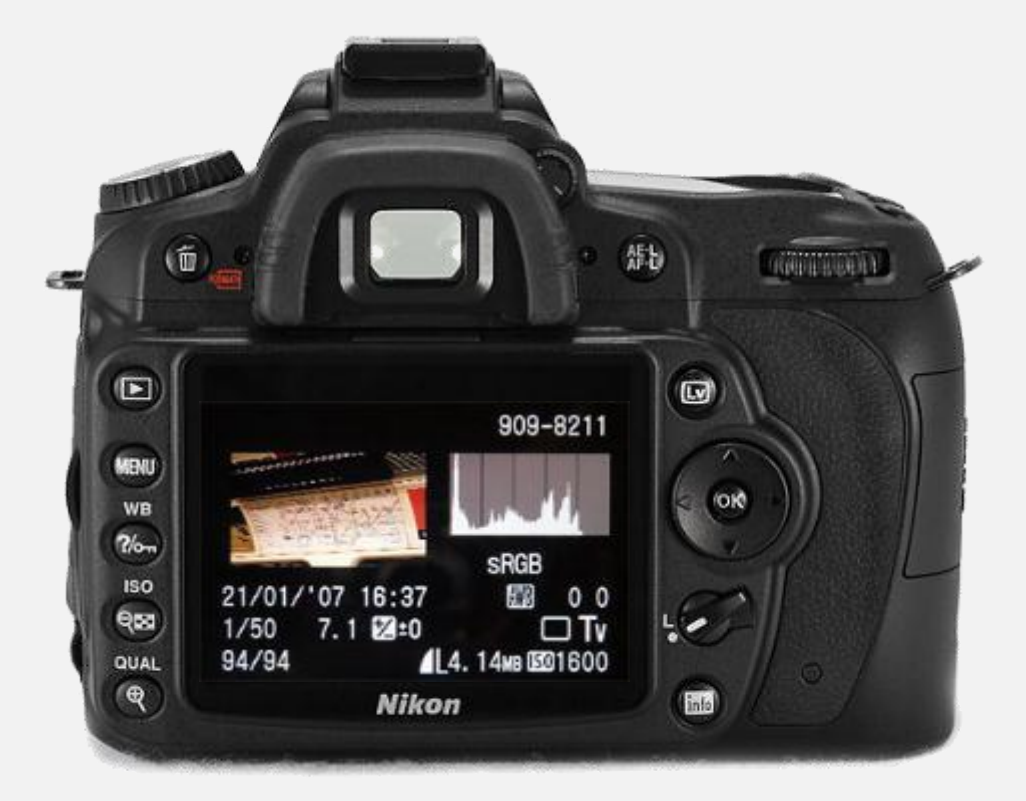

## **FLER FUNKTIONER**

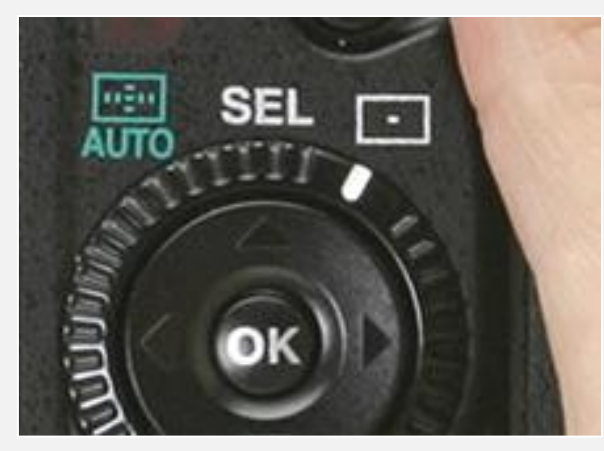

#### **Autofokuspunkt**

Väljer fokus är automatisk, i mitten eller valbar i sökaren.

Syns i sökaren som **röda punkter** .

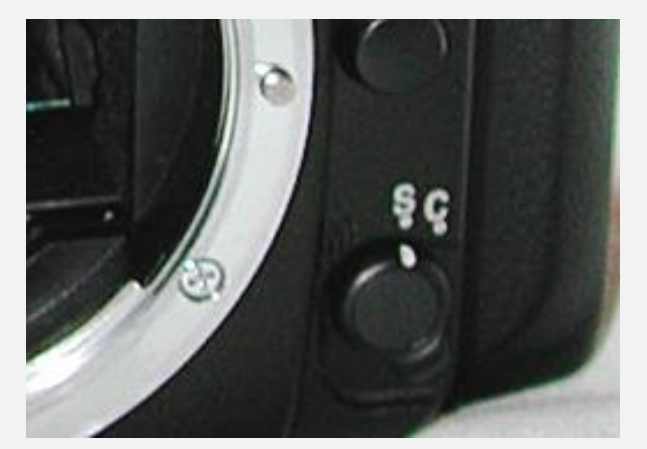

#### **Autofokus**

**Singel** – Fäster fokus och låser. Håll inne avtryck för att hålla kvar fokus.

**Continuos** – Följer med motivet, går inte att låsa.

**Manuell**  – Väljs på objektivet

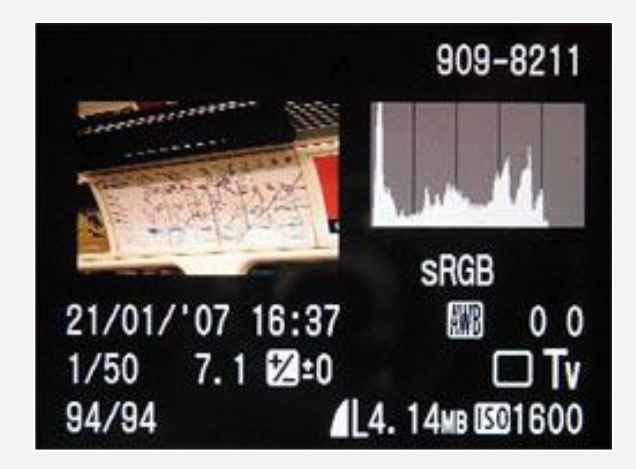

Drive mode

 $\Box$   $\mathfrak{S}_0$   $\mathfrak{O}_2$   $\mathfrak{O}_C$ 

Self-timer: Continuous

#### **Histogram**

Visar exponering

Datum m.m.

Kan tas fram i **Bildvisningläget** .

#### **Självutlösare**

Förhindrar skakningar

**2s** kan fälla upp spegel för att förhindra mer skaningar

Bra vid makrofoto

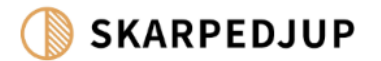

# **BÄTTRE BILDER**

SLUTA ALDRIG ATT SE

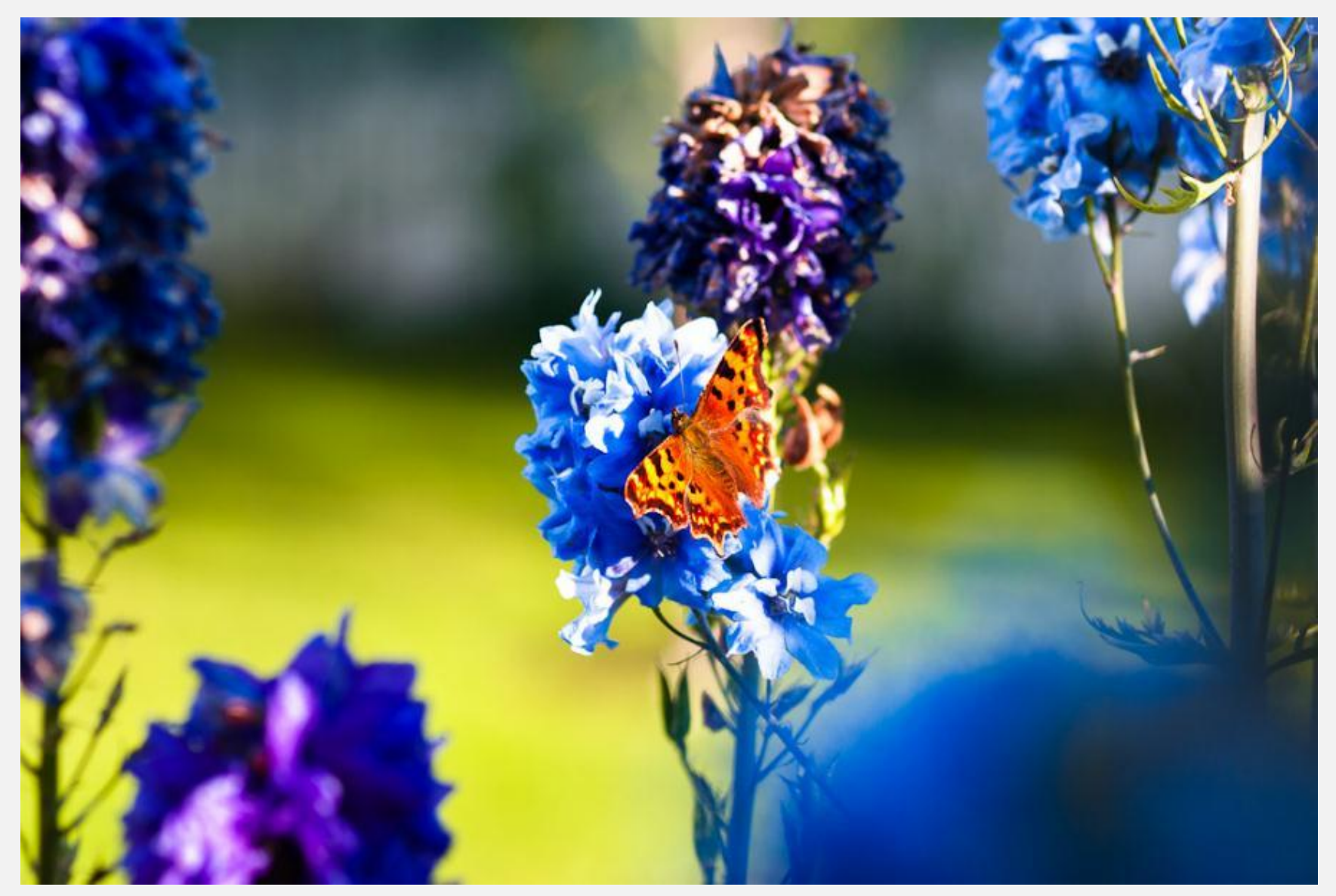

**Bra väder är inte alltid fotoväder…** 

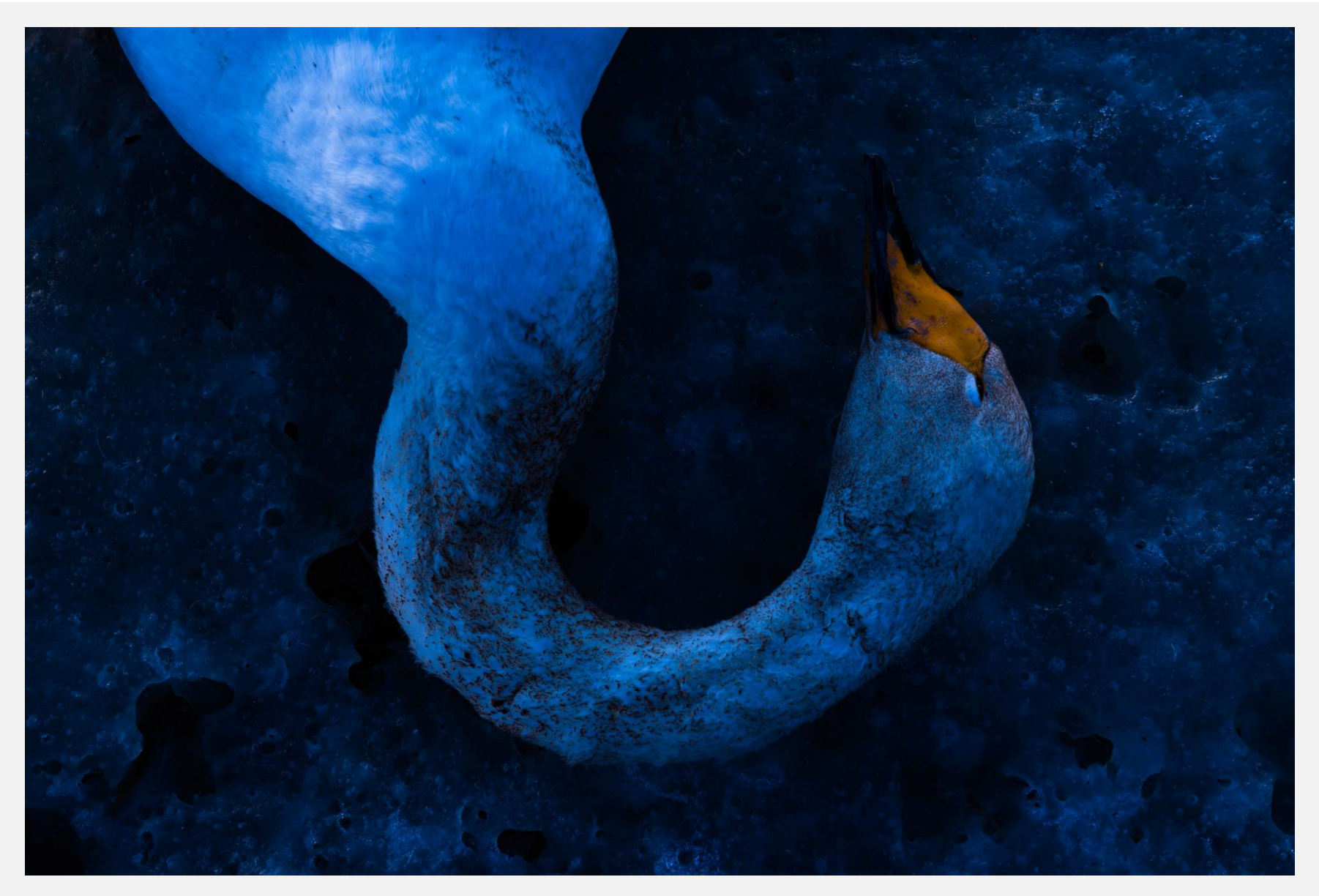

**Ladda bilderna, hitta motiv**

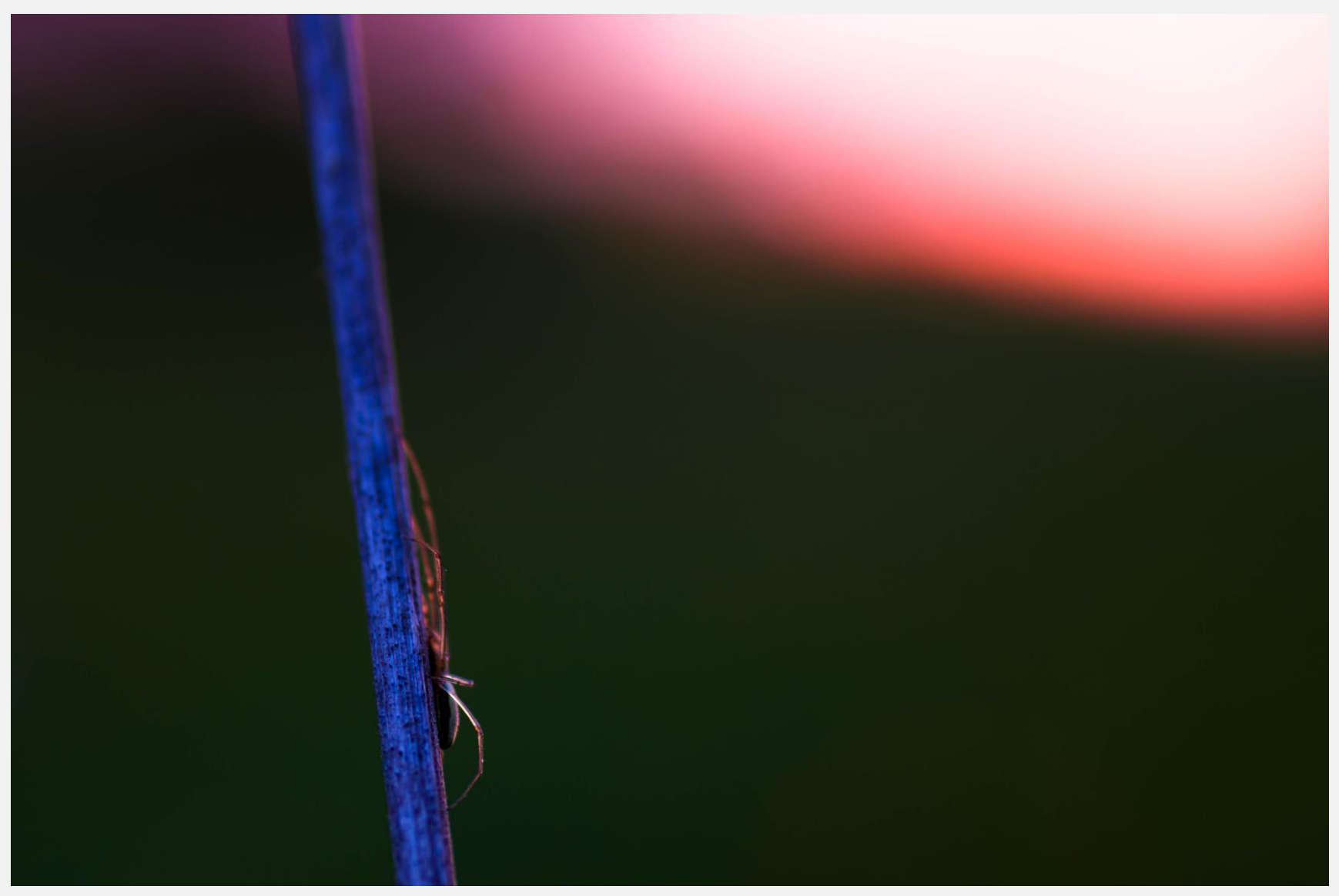

**Hitta det enkla**

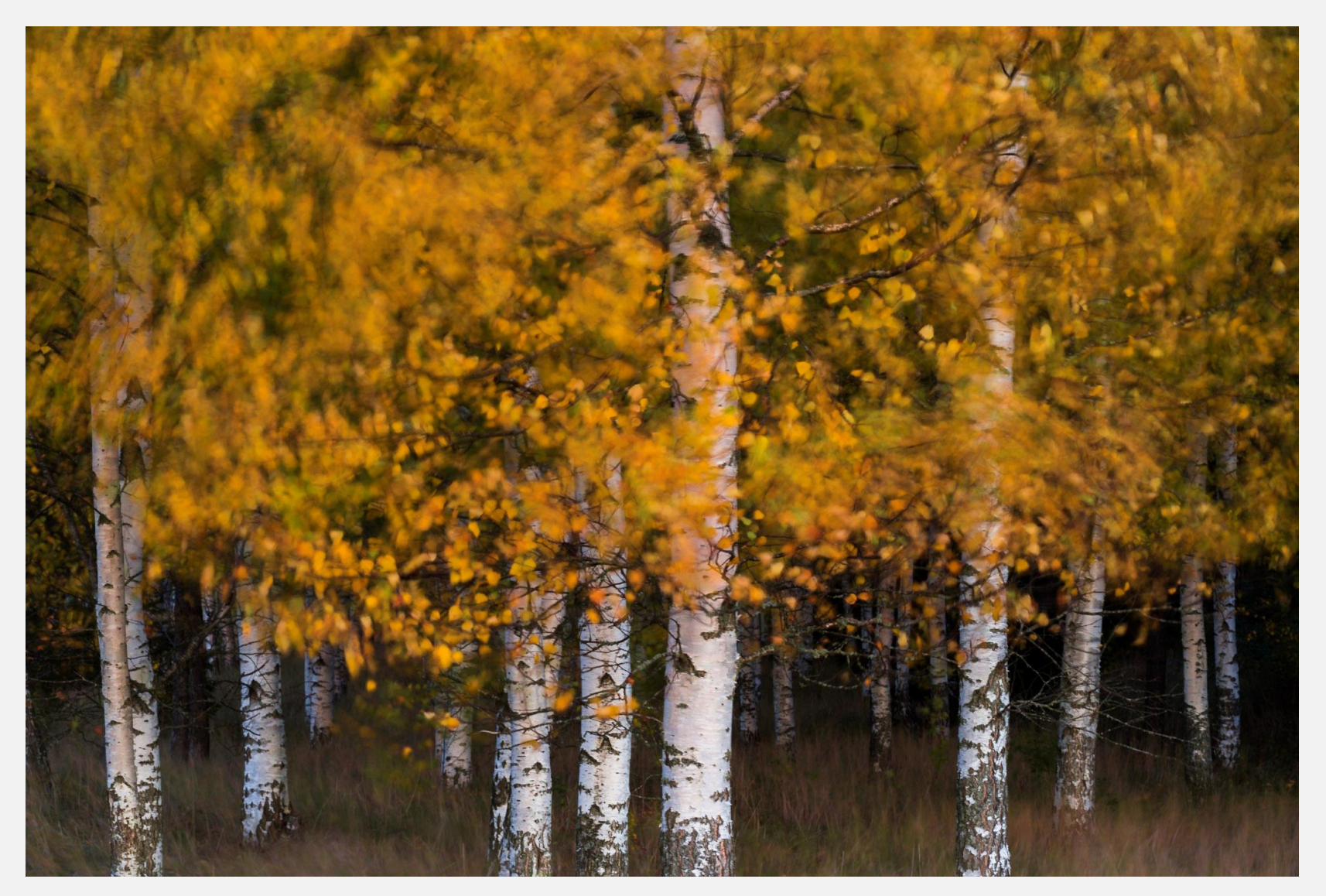

**Det finns inget dåligt väder…**

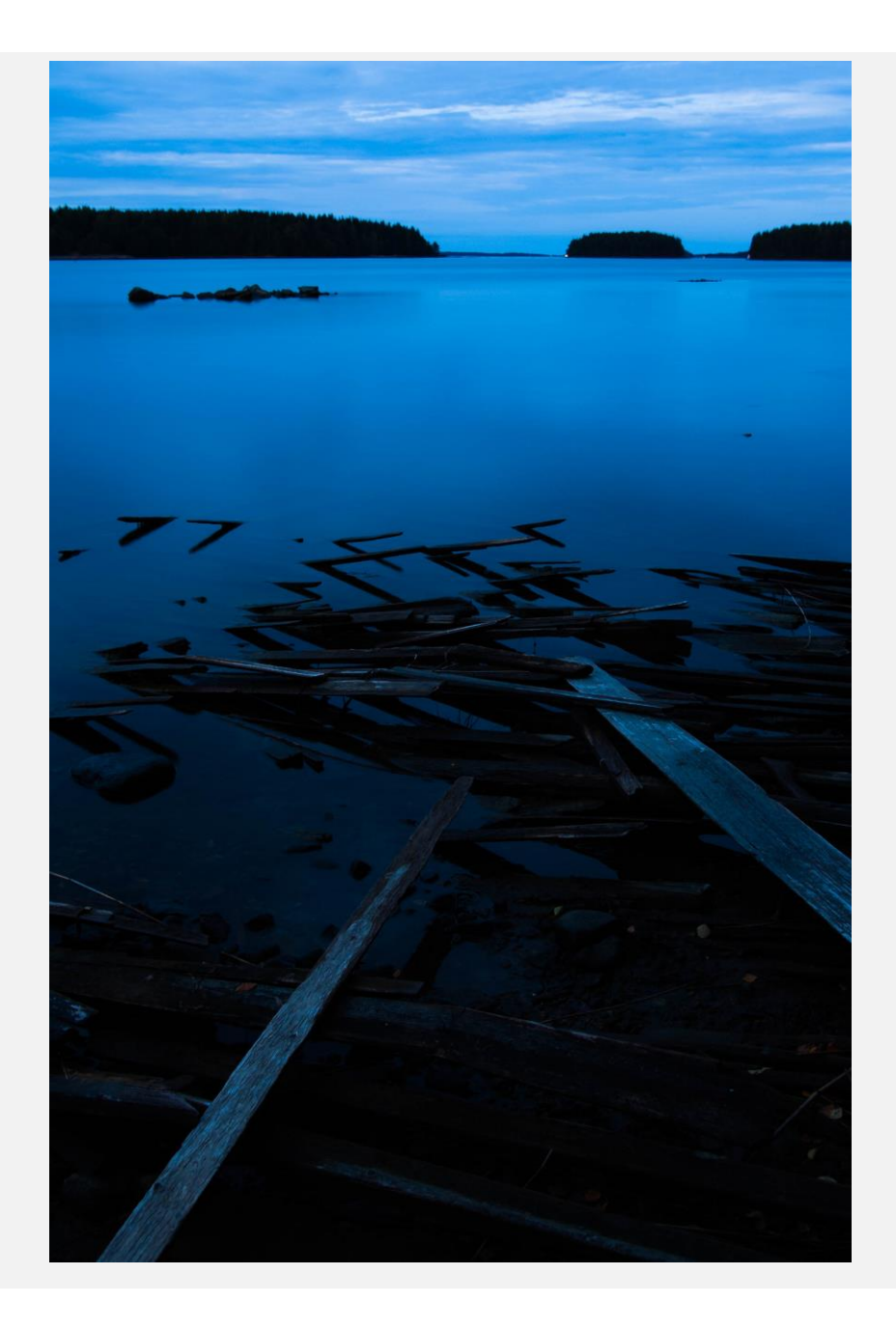

**Sluta aldrig att fotografera!**

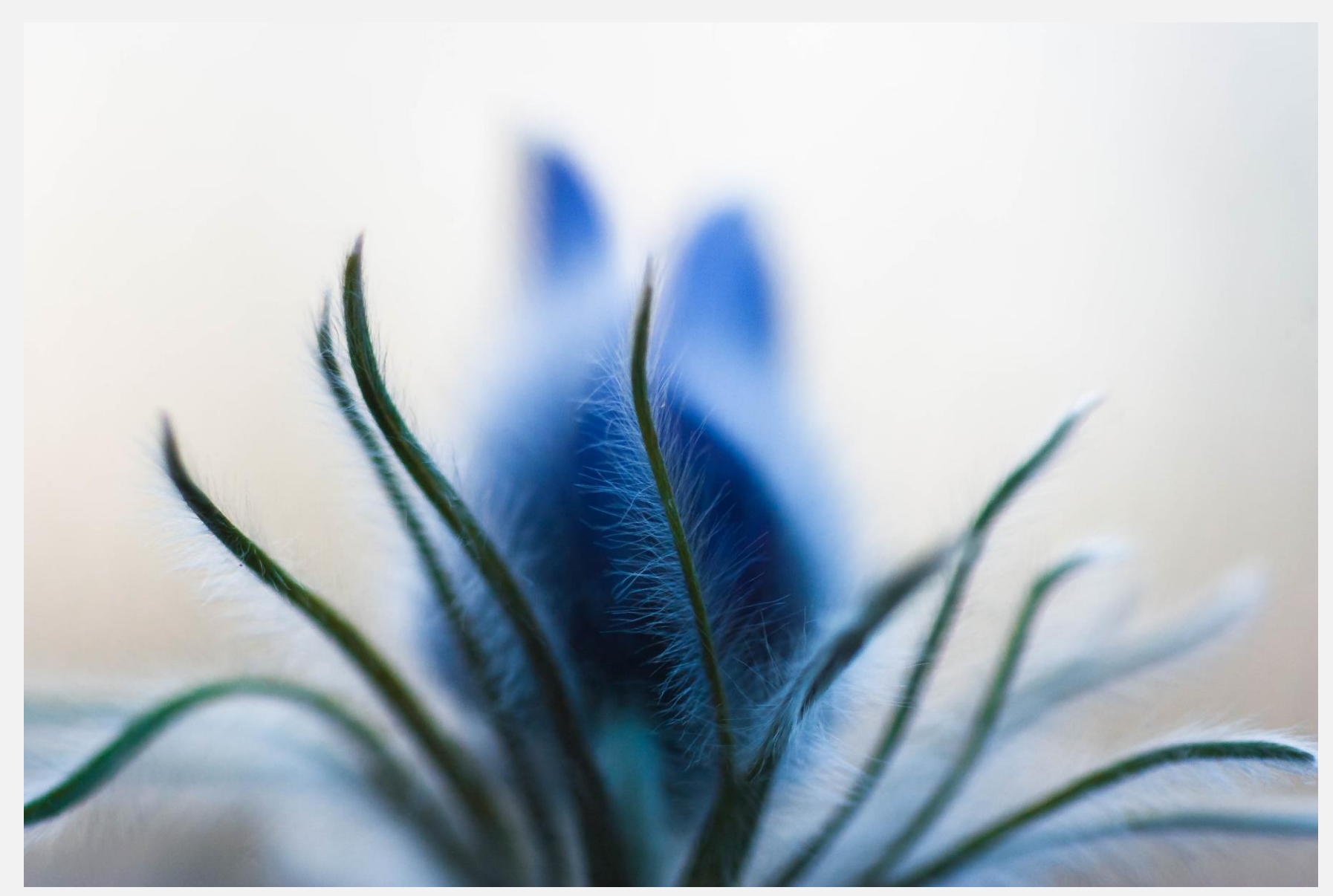

**Utforska och gå på sidan av stigen**

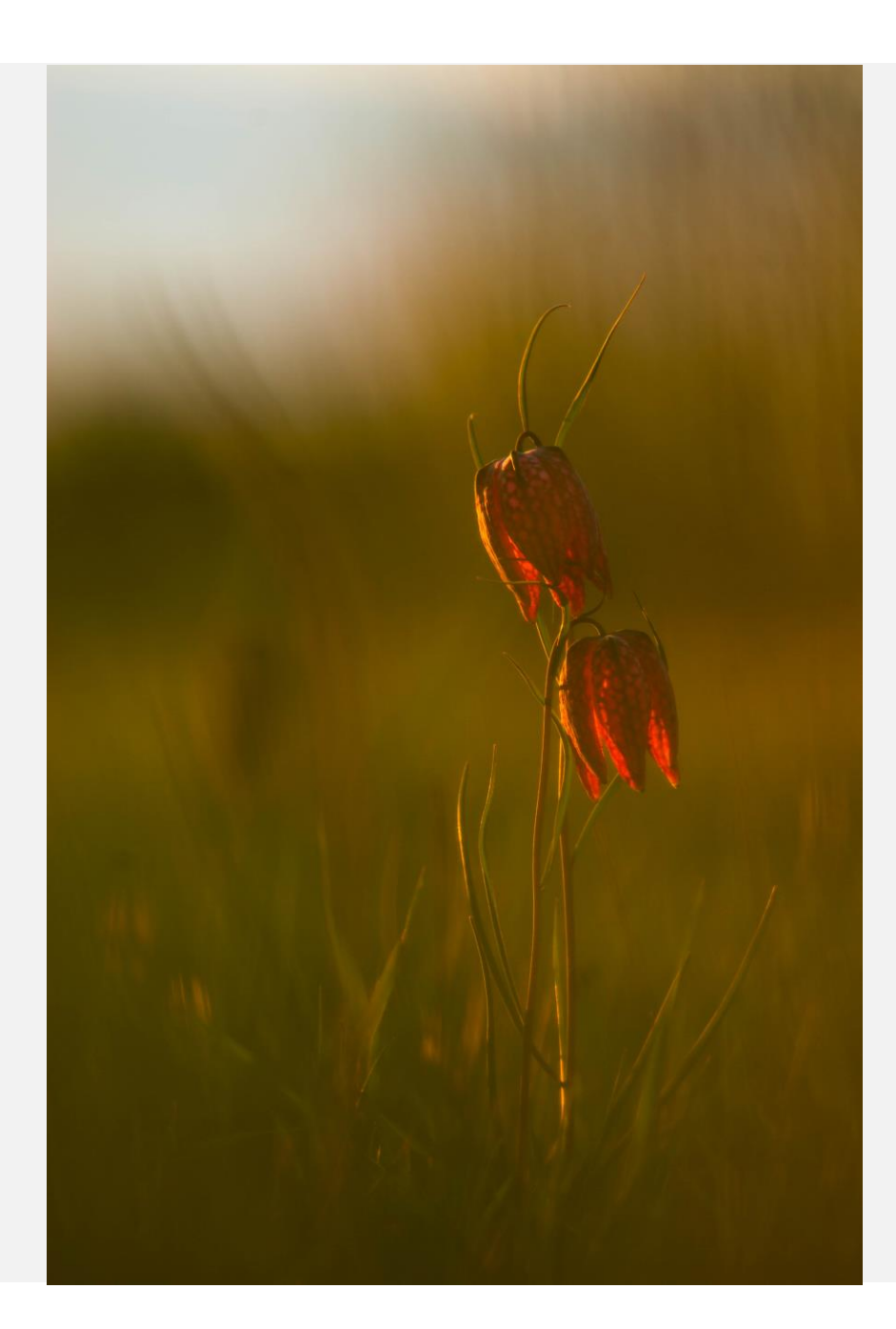

#### **Lär känna en plats**

# **FIKA!**

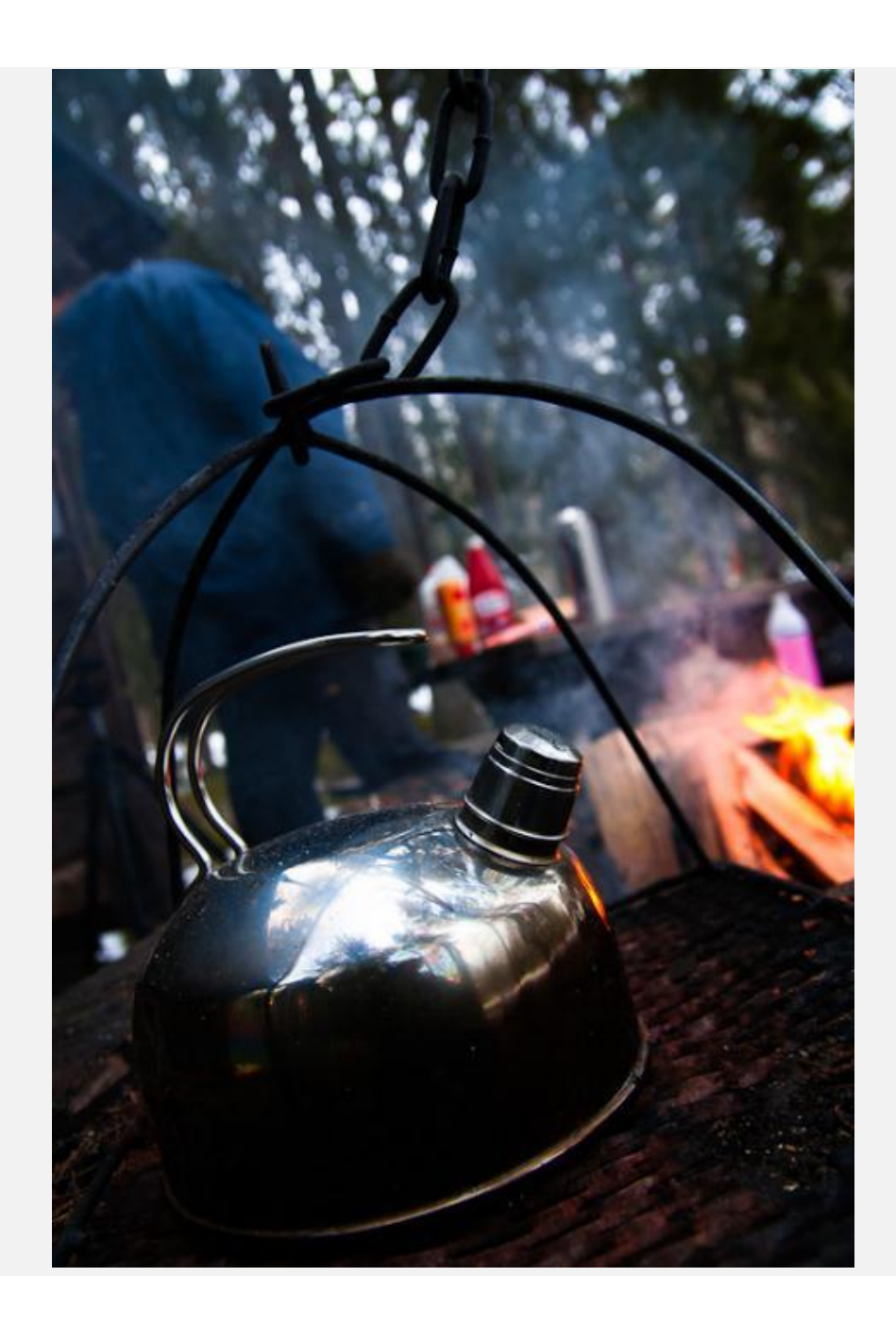

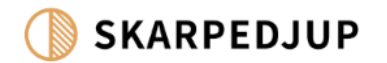

# **BILDRECEPT:**

# **BÄTTRE BILDER**

### **Naturfotografens handbok**

- Hitta det enkla.
- Använd stativ.
- Det finns inget dåligt väder.
- **·** Stanna ute på kvällen.
- Gör annat när det är fint väder.
- Lär känna en plats.
- Utforska.
- Fika!

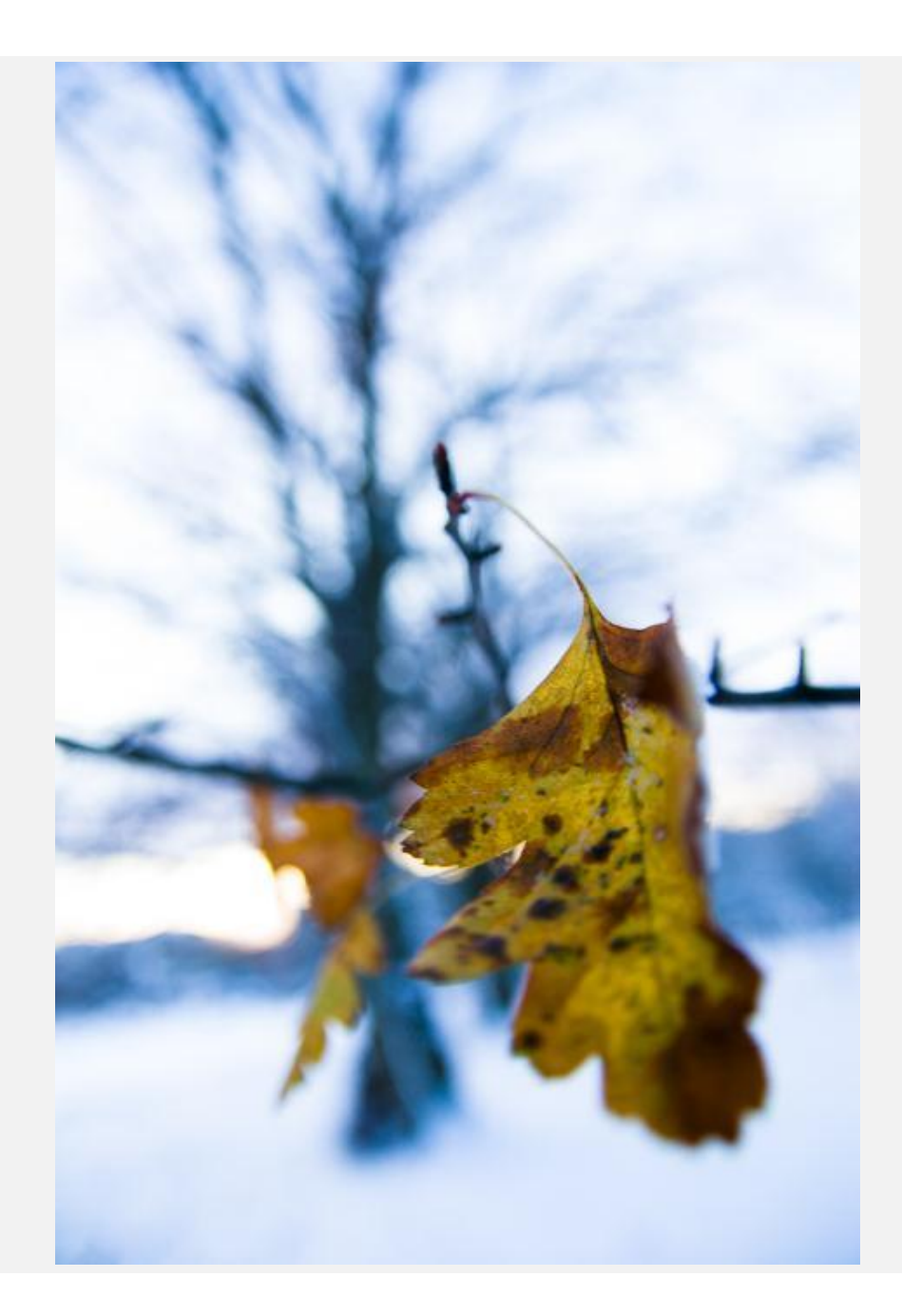

## **KOMPOSITION**

### **Tips för bättre bilder**

- Förenkla.
- **· Tredelningsregeln**
- Tänk på bakgrunden
- Ljuset
- Valet av objektiv och avstånd
- **· Perspektivet**

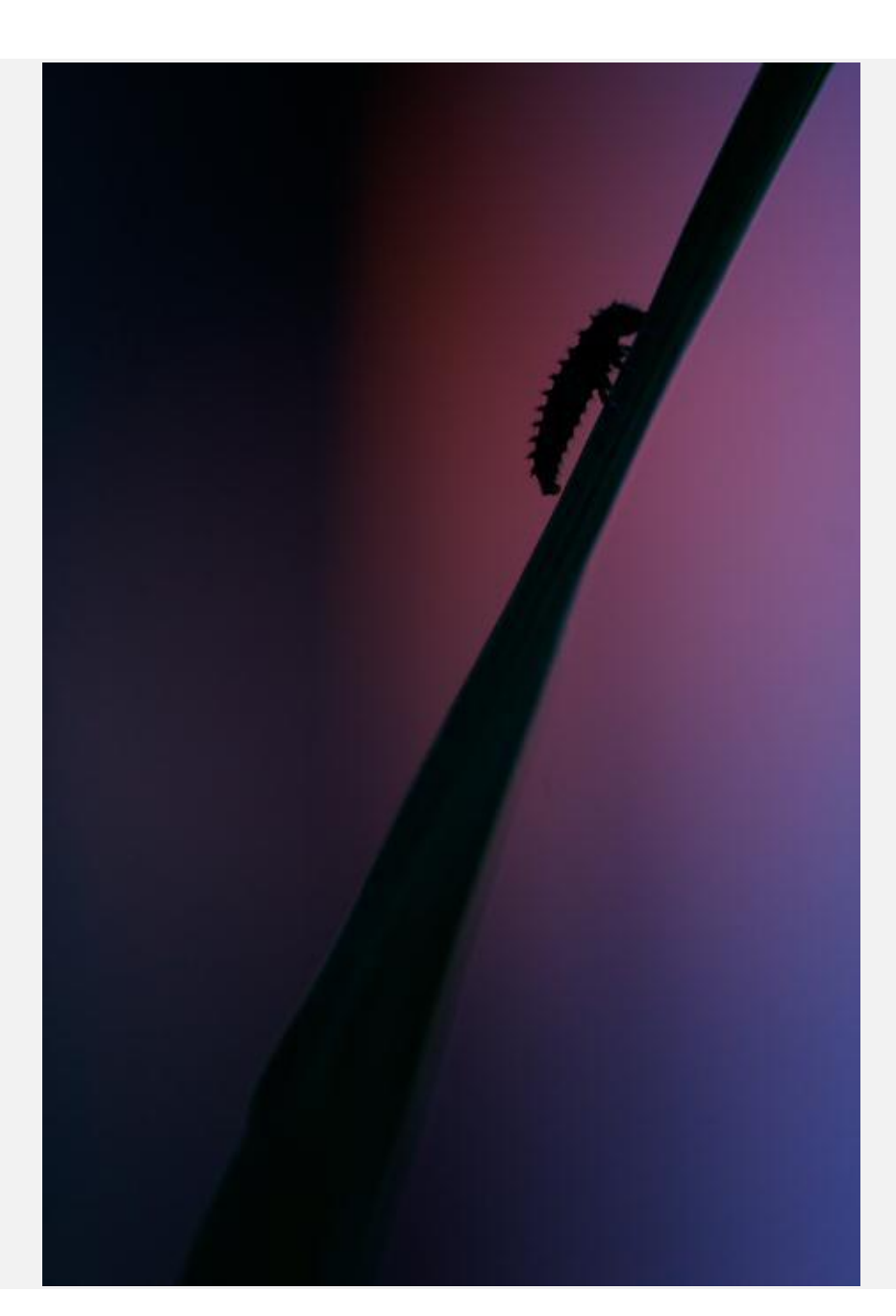

## **RÖRELSE**

**Tips på hur du fångar eller framhäver rörelse**

- **Använd stativ**
- Lågt bländartal och minst 1/500s för att frysa.
- Högt bländartal och ca 1/15s för att framhäva rörelse (av motiv).
- Längre slutartider ger mer rörelse tex. vind eller vatten.
- Allt beror på hur mycket motivet rör sig.
- Panorera.

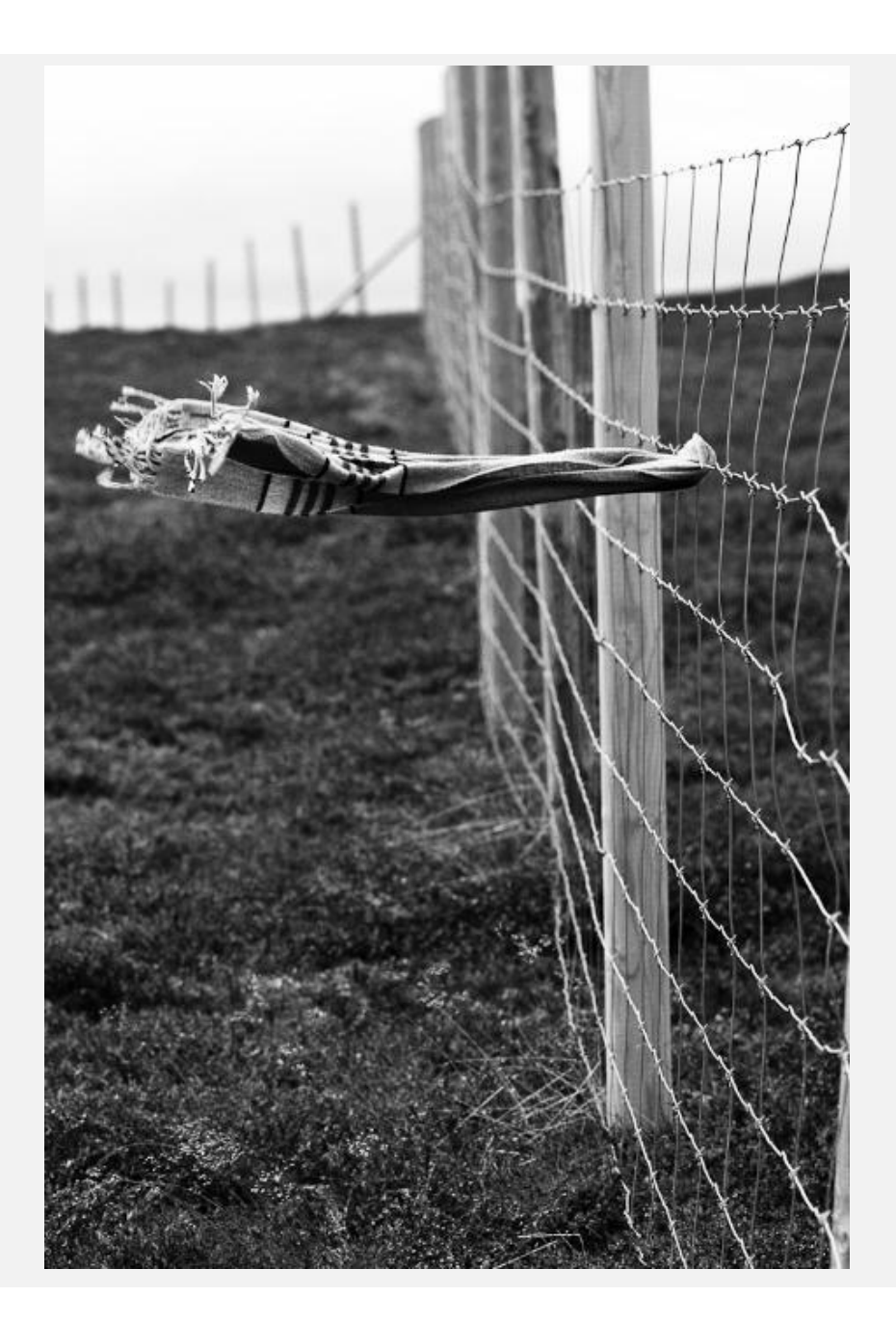

## **NÄRBILDER**

**Knep för lyckade makrobilder på detaljer i naturen**

- Fota inte från ovan, placera dig på samma nivå som motivet.
- Makroobjektiv 100mm.
- Zooma in Teleobjektiv 300 mm.
- Använd största bländaröppningen.
- Variera och var kreativ.
- Hitta växtens karaktär.
- Gå inte för nära.
- Tänk på bakgrunden.
- Förenkla.
- Balans.

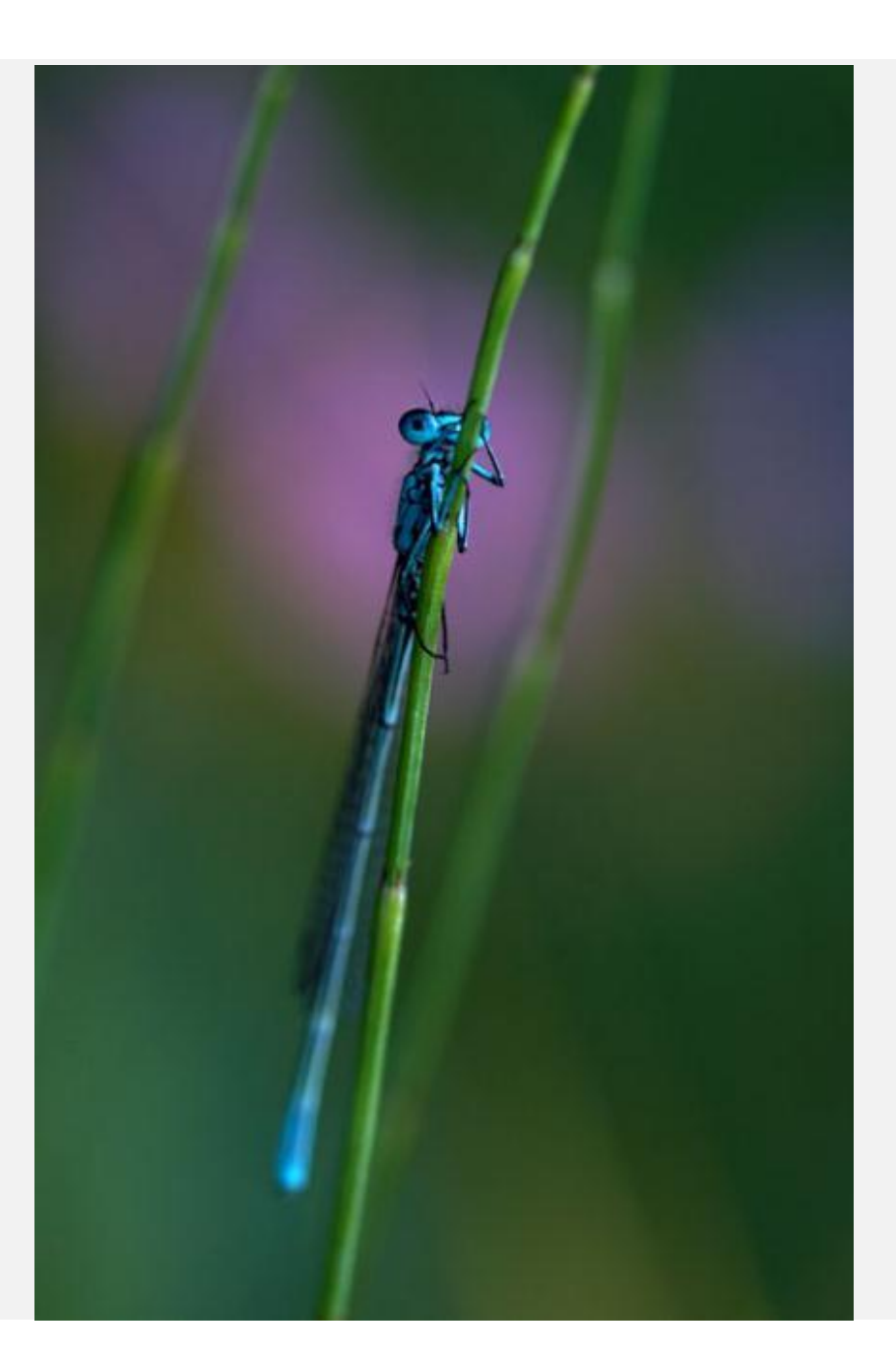

## **LANDSKAP**

#### **Recept på lyckade bilder på landskap**

- Teleobjektiv 100-300mm gör det enkelt att trycka ihop landskapet.
- Vidvinkel 18mm visar mycket.
- Bländare 11-22 så att allt blir skarpt.
- Lägg horisonten högt eller lågt.
- Använd förgrund, mellangrund och bakgrund.
- Tänk på ljuset.

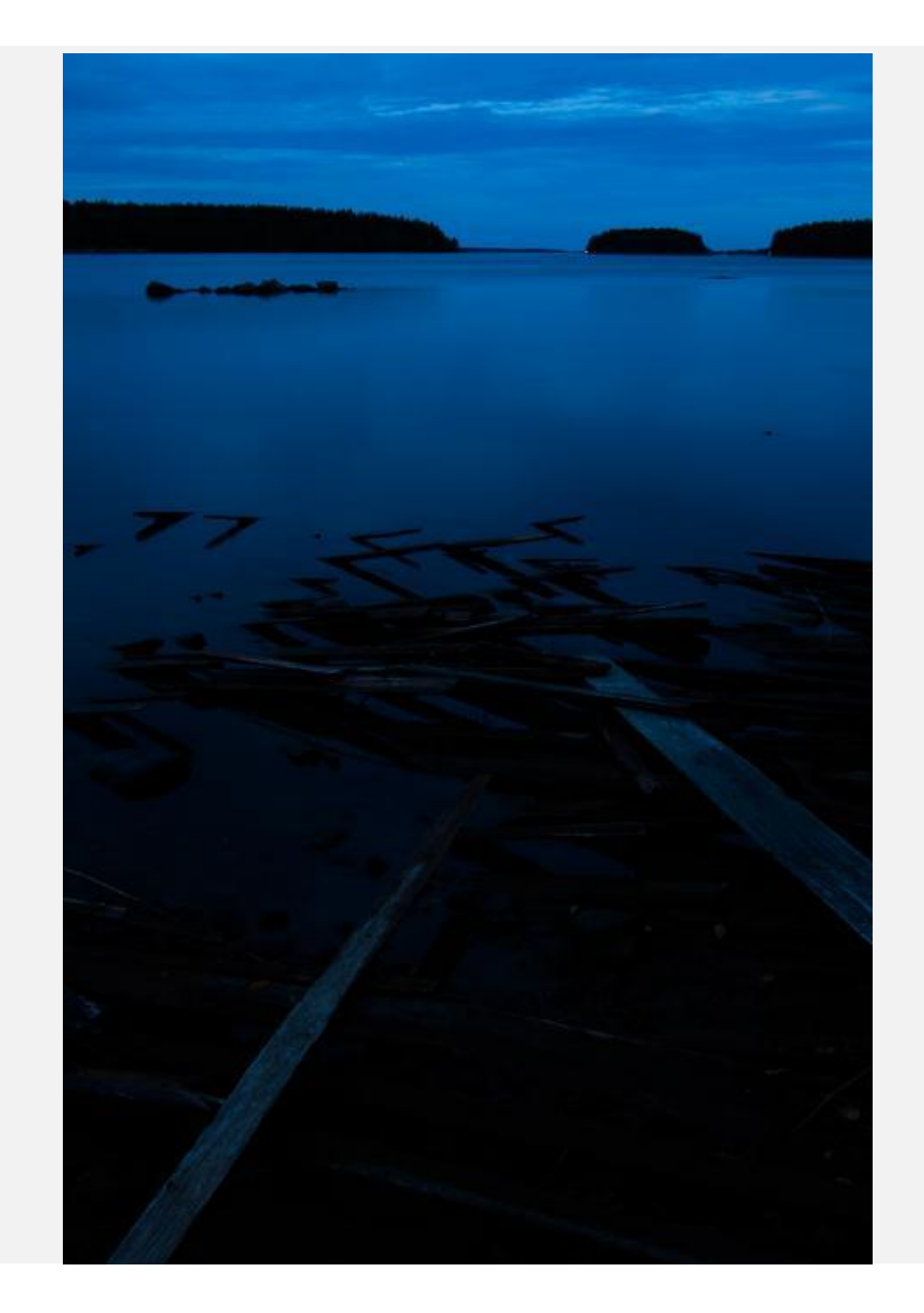

# **FÅGLAR**

#### **Recept för lyckade bilder på fåglar**

- Teleobjektiv 300-600 mm.
- Kom så nära som möjligt med teleobjektiv för att frilägga bakgrunden.
- Träna där fåglar inte är så skygga.
- Kommer du inte nära, komponera för en miljöbild.
- Placera dig på samma nivå som motivet.
- **· Fotografera siluetter.**
- Tänk på bakgrunden.
- Förenkla.
- **· Tredelningsregeln.**

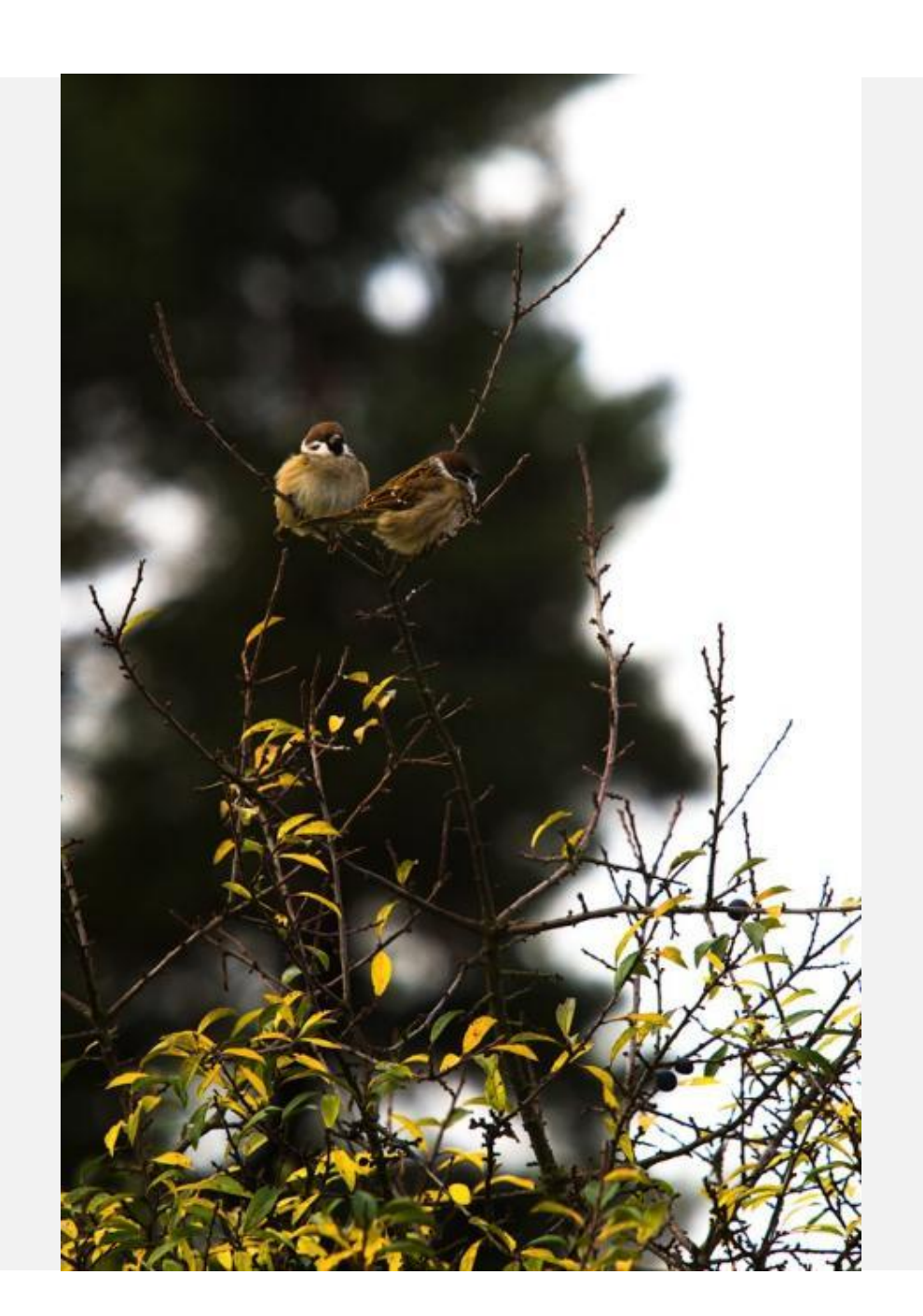

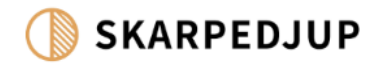

# **SAMTALA OM BILDER**

Bildredigering, visning och diskussion

2023 | Tobias Strindlund | www.skarpedjup.se

## **BILDANALYS & DISKUSSION**

Att samtala om bilder Vad är bra? Vad skulle man kunna göra bättre?

## **BILDANALYS**

#### **Tekniken**

Hur är bilderna uppbyggda kameratekniskt?

- **·** Bländare
- Slutartid
- Objektiv
- **Exponering**

#### **Komposition**

Hur har man använt komposition i bilden?

- Djup
- Tredelningsregel
- Färger
- Enkelhet
- Riktning i bilden
- Utsnitt
- Perspektiv

#### **Innehåll**

- Vad ser du i bilden
- Vad associerar du det till?
- Vilka känslor väcker det?

## **BILDDISKUSSION**

### **Bilddiskussion**

- **· Beskriv bilden**
- **Diskutera vad som gjorts bra med** bilden och vad man kan tänka på nästa gång man tar en liknande bild.

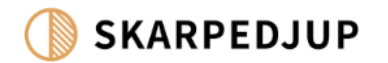

# **INSPIRATION**

För dig som vill lära dig mer

2023 | Tobias Strindlund | www.skarpedjup.se

## **Inspiration**

- <u>■ [Sveriges främsta naturfotografer](https://www.naturfotograferna.se/fotograferna) —</u> **[Naturfotograferna](https://www.naturfotograferna.se/fotograferna)**
- **Camera Natura magasin**
- Biofoto förening / mag
- **Eandscape Photography Magazine**
- Naturfoto Västmanland förening
- **Photonatura** förening
- **Eotobonden ett liv i naturen SVT [Play](https://www.svtplay.se/fotobonden-ett-liv-i-naturen)**
- Fotosidan.se
- Instagram
- 500px
- [Svenska Mästerskapet i](https://www.smnaturfotografi.se/)  Naturfotografi | SM i Naturfotografi [\(smnaturfotografi.se\)](https://www.smnaturfotografi.se/)
- [Nordic Nature Photo Contest -](https://www.nnpc.no/no/) Nordic [Nature Photo Contest \(nnpc.no\)](https://www.nnpc.no/no/)
- [International photo competition -](https://naturephotographeroftheyear.com/) [Nature Photographer of the Year 2023](https://naturephotographeroftheyear.com/)

## **Mer inspiration**

- Konsten att fotografera fåglar
- Bättre bilder: Naturfoto
- Naturen som fotomotiv
- Moderskeppet

## **Sortera och redigera bilder**

- **Lightroom Classic / CC**
- **Photoshop Elements + organizer**
- ACDsee
- Foton
- Apple foton
- **ELuminar (ingen katalog)**
- **Affinity Photo (ingen katalog)**
- **Photoshop (ingen katalog)**

On1 RAW RAWtherapee CaptureOne Dx0 photo lab Viewpoint 3D Topaz DeNoise AI

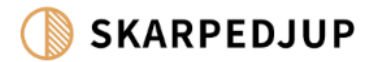

# **TACK!**

www.skarpedjup.se